Wintrans, passez la vitesse supérieure

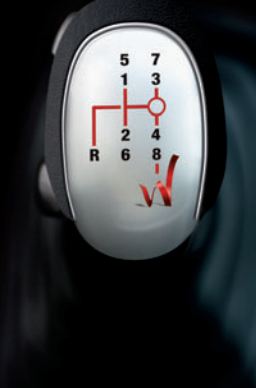

**Hélios** 

## **La solution reporting des utilisateurs d'Excel®**

Hélios est une suite logicielle en rupture totale avec les us et coutumes des logiciels traditionnels de Business Intelligence. Elle permet à l'utilisateur de construire ses tableaux d'analyse dans un environnement bureautique qu'il maîtrise déjà : Excel®.

Son originalité réside en une approche du décisionnel orientée vers l'utilisateur final, et vise à simplifier à l'extrême toutes les étapes techniques. Ainsi, grâce à son interface intuitive, tous les profils d'utilisateurs peuvent commencer à utiliser Helios™ dans des délais très courts.

Hélios permet d'extraire les données clés, issues des logiciels de l'entreprise (ERP Wintrans, logiciels de comptabilité, paie, CRM, etc.) ainsi que les fichiers existants (feuilles de calcul Excel®, CSV, etc.), pour les restituer dans l'environnement bureautique Excel®.

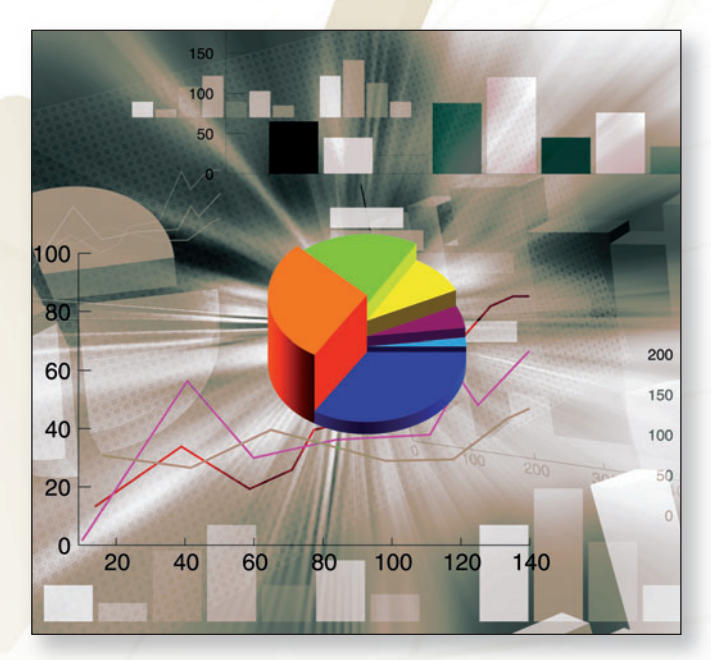

Les fonctions d'actualisation, d'analyse, de simulation et de diffusion en font un outil incontournable pour toutes les directions fonctionnelles de l'entreprise (Exploitation, Commercial, Marketing, Achat).

Une fois les référentiels établis, un simple clic permet à l'utilisateur d'automatiser la mise à jour et la diffusion de ses tableaux de bord.

#### **Faîtes rimer votre reporting avec SIMPLICITE, RAPIDITE et FIABILITE**

Helios permet à l'utilisateur de construire ses tableaux d'analyse dans un environnement bureautique qu'il maîtrise déjà : Excel®. Son originalité réside dans une approche du décisionnel orientée vers l'utilisateur final et vise à simplifier à l'extrême toutes les étapes techniques. Grâce à son interface intuitive, tous les profils peuvent utiliser Hélios dans des délais très courts.

Avec Hélios, vous automatisez la construction, la mise à jour et la diffusion de vos tableaux de bord.

**Vous vous concentrez ainsi sur votre valeur ajoutée : l'analyse de vos données.**

#### **A qui s'adresse Hélios ?**

A tous les profils de votre entreprise qui construisent des tableaux de reporting : directeur général, financier, ressources humaines, commercial, production...

#### **Pourquoi nos utilisateurs ont choisi Hélios ?**

- Pour son environnement Excel® (ou Calc d'OpenOffice.org) ;
- pour l'autonomie de chaque utilisateur.

# **Wintrans,** passez la vitesse supérieure

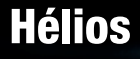

## **La gamme HELIOS est composée de 5 modules qui s'inscrivent dans votre démarche projet :**

**HELIOS Data est un ETL permettant la connexion aux bases de données de l'entreprise et la création de l'entrepôt de données.**

Accédez à vos données Multi-sources (Wintrans, Comptabilité, Paie, Fichiers plats)

- **Construisez votre environnement d'aide**
	- **à la décision :**
		- sélectionnez les informations pertinentes et renommez-les suivant vos normes métier ;
		- agrégez, détaillez et enrichissez les données par des transformations à forte valeur ajoutée ;
		- créez des modèles de consolidation ;
		- effectuez visuellement des jointures simples ou complexes entre les tables ;
		- administrez et automatisez les processus de chargement.

#### **HELIOS Builder est l'outil de création de tableaux de reporting pérennes ou temporaires**

#### **• Réalisez vos tableaux de bord :**

- construisez la structure de vos tableaux en sélectionnant vos indicateurs par glisser-déposer (nombre de champs illimités) ;
- définissez vos conditions, filtres, seuils et alertes ;
- mettez à jour automatiquement ou manuellement un tableau, un listing, une cellule ou l'intégralité de votre bibliothèque d'états.

#### **HELIOS Datarun est le planificateur de rafraichissement de l'entrepôt de données**

**• Mettez à jour vos données en exécutant les processus ETL définis par Hélios Data**

### **HELIOS Viewer permet de rafraîchir, zoomer et filtrer les tableaux créés avec HELIOS Builder**

#### **• Mettez à jour vos tableaux de bord**

**HELIOS Messenger est un outil de diffusion automatique et personnalisée des tableaux de reporting**

#### **• Orchestrez la diffusion de vos tableaux de bord**

- définissez vos critères de diffusion :
	- fréquence d'envoi (régulière ou déclenchée par un seuil d'alerte) ;
	- cibles d'utilisateurs (accès aux données en fonction des droits accordés à chaque utilisateur) ;
	- format du tableau de reporting (XLS, PDF, HTML).
- et paramétrez vos destinations :
	- vers un dossier du réseau local ;
	- vers un serveur FTP ;
	- vers la messagerie e-mail de vos destinataires.

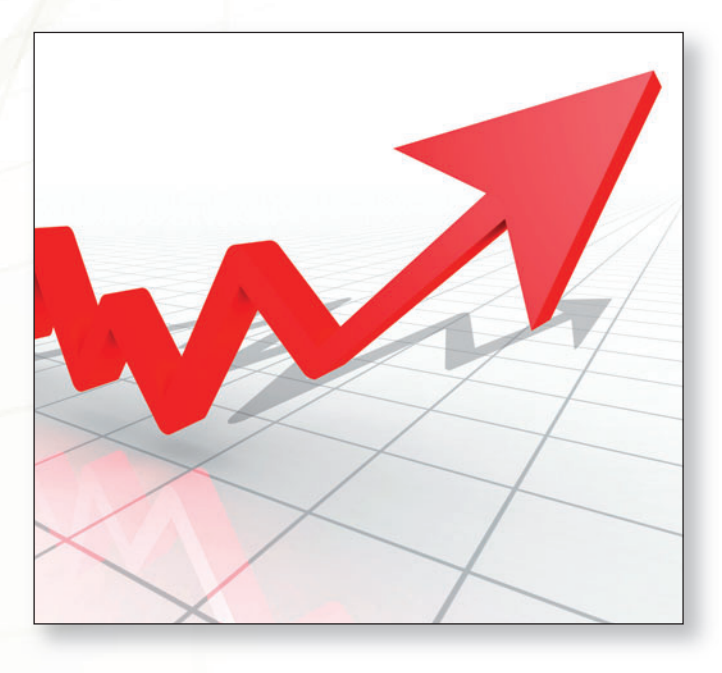

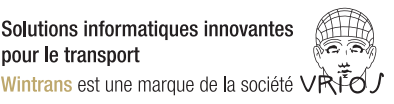